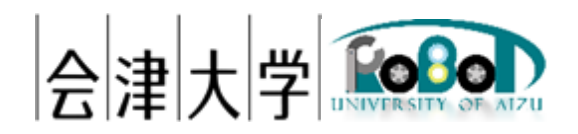

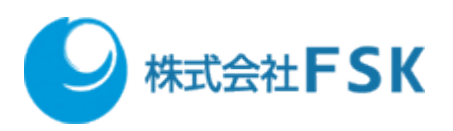

# 機能仕様書

# 準静的物体配置変更スクリプト

Ver1.0.0

発行日 2024 年 03 月 31 日 公立大学法人会津大学 株式会社 FSK

# 1 目次

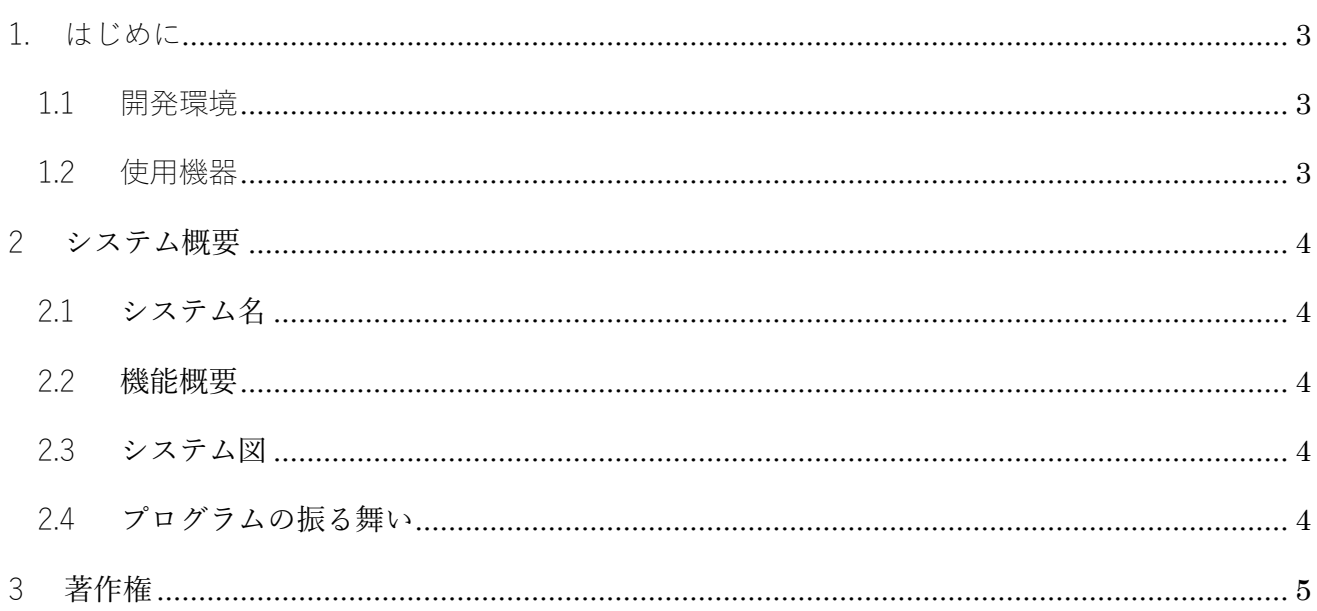

# <span id="page-2-0"></span>1. はじめに

# <span id="page-2-1"></span>1.1 開発環境

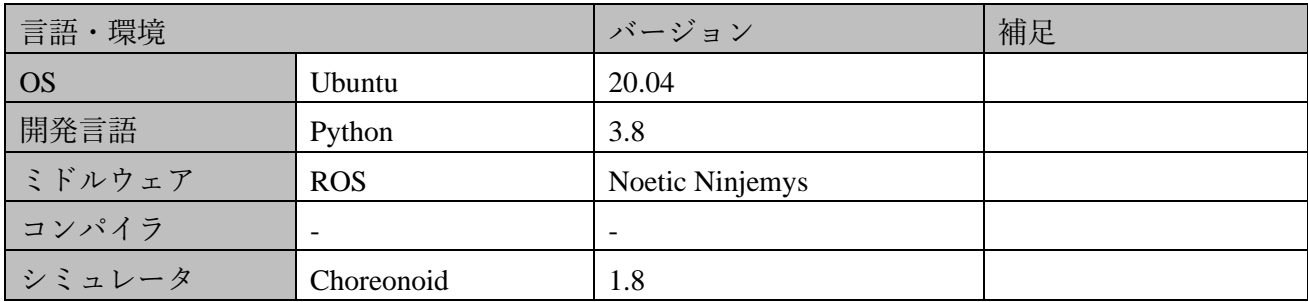

# <span id="page-2-2"></span>1.2 使用機器

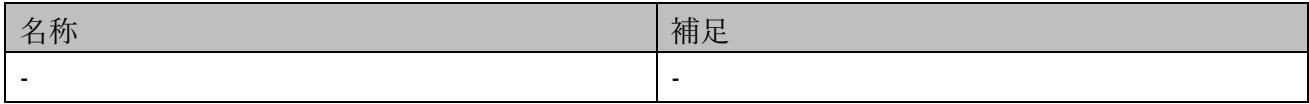

# <span id="page-3-0"></span>2 システム概要

### <span id="page-3-1"></span>2.1 システム名

準静的物体配置変更スクリプト

#### <span id="page-3-2"></span>2.2 機能概要

準静的物体(机、椅子等)は頻繁に配置が変わることがあり、準静的物体の配置が変更され るたびに Choreonoid のプロジェクトファイルを作成するのは現実的ではない。そのため、 YAML ファイルにロボット、環境(準静的物体含む)、シミュレータアイテム等のシミュレ ーションに必要な情報を保持することでプロジェクトファイルを追加で作成することなく、 簡単に様々な環境のシミュレーションを行うことができる。

#### <span id="page-3-3"></span>2.3 システム図

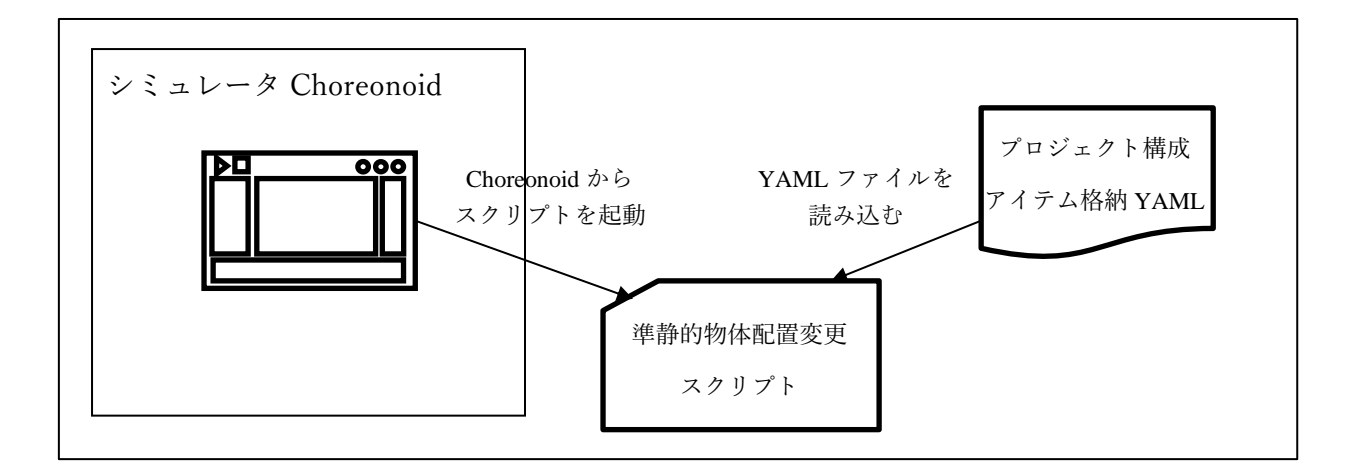

### <span id="page-3-4"></span>2.4 プログラムの振る舞い

#### 1. readYaml

プロジェクト構成アイテムが格納されている YAML ファイルを読み込む。

#### 2. readBodyModel

読み込んだ YAML ファイルを基に Body アイテムを生成し、ロボットや環境モデルを読 み込む。

#### 3. simulatorItemGenerator

読み込んだ YAML ファイルを基にシミュレータアイテムを生成する。

#### 4. subSimulatorItemGenerator

読み込んだ YAML ファイルを基にサブシミュレータアイテム (GLVisionSimulator) を 生成する。

## <span id="page-4-0"></span>3 著作権

本文書の著作権は公立大学法人会津大学に帰属します。 この文書のライセンスは以下のとおりです。 [クリエイティブ・コモンズ表示](https://creativecommons.org/licenses/by/2.1/jp/) 2.1 日本 [Creative Commons](https://creativecommons.org/licenses/by/2.1/jp/) — 表示  $2.1$  日本 — CC BY 2.1 JP

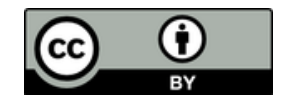